#### The Python Scripting Language

#### Slides (mostly) by: Bob Dowling Presented by: Bruce Beckles University of Cambridge Computing Service

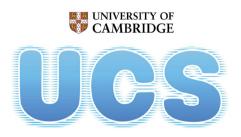

University of Cambridge Computing Service

### Why Python?

e-Science interviews

#### basic programming skills

#### easy access to libraries

Iack of time

#### return on investment

### Why Python?

Social Science interviews

#### basic programming skills

#### ------ easy access to libraries

Iack of time

#### → return on investment

## Why **Python**?

Python - Requirements

good *first* language —— basic programming skills

"batteries included" ----- easy access to libraries

easy to learn - lack of time

ubiquity ------ return on investment

### Good first language

Already widely used as a first language http://wiki.python.org/moin/SchoolsUsingPython

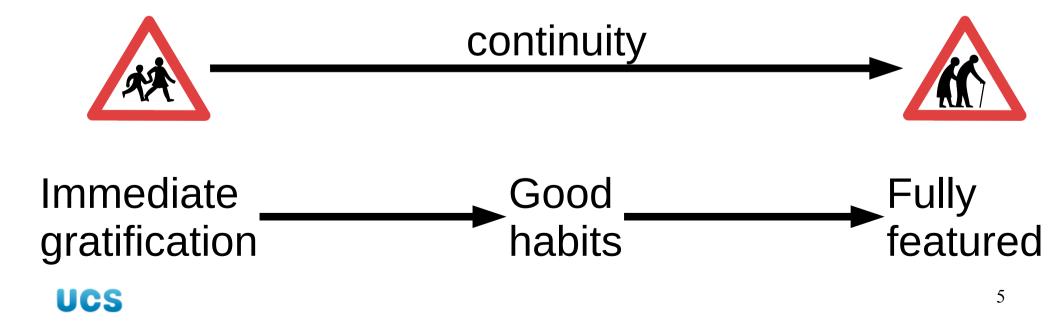

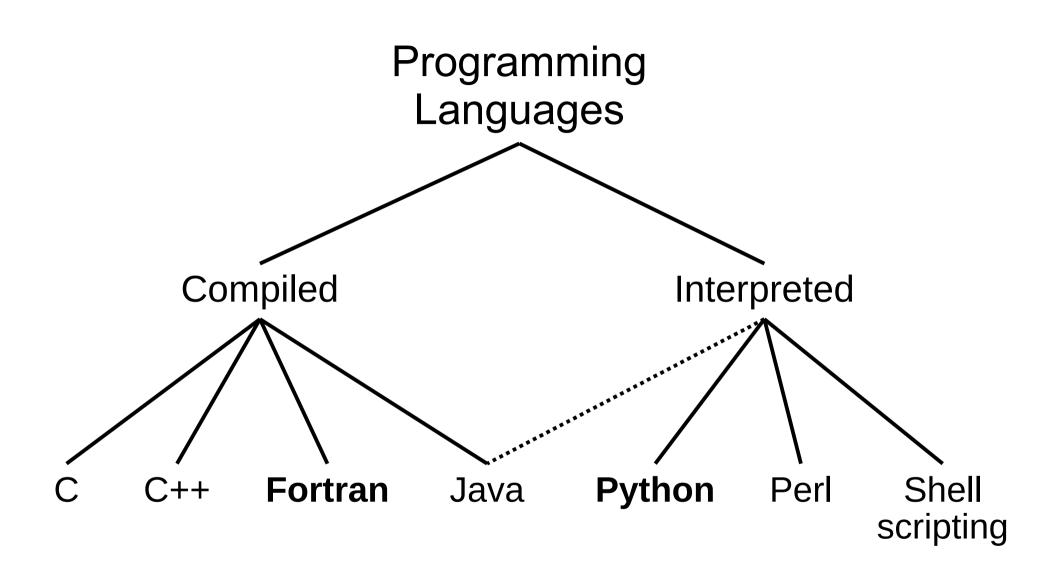

### Python

→ Interpreted language

- → Strict about its syntax (unlike Perl)
  - Object oriented:

Completely. Everything's an object.

 $\rightarrow$  Does its own garbage collection

Dynamically typed
 Strongly typed

#### "Batteries included"

"Clean" language ------ Modular extensions

```
import re
...
fx_regexp = re.compile('^f.*x$')
...
fx_hits = fx_regexp.search(line)
...
if fx_hits:
```

UCS

...

### "Batteries included"

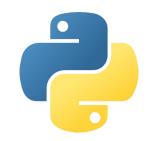

9

numbers unicodedata calendar keyword json quopri math re atexit crypt zlib

#### > 200 standard modules

#### webbrowser sys datetime SS imaplib formatter random email pydoc xml httplib getopt ht urlparse base64 logging sched tempfile

UCS http://docs.python.org/modindex.html

### More batteries

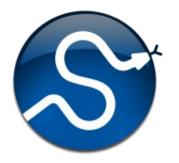

#### **NumPy** Numerical Python

**SciPy** Scientific Python

Astronomy A.I. Biology Dynamical systems Economics Electromagnetics Geology Molecular modelling Signal processing Symbolic maths

UCS http://www.scipy.org/Topical\_Software <sup>10</sup>

### Yet more batteries

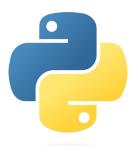

#### **Python Package Index**

#### > 15,000 extra modules

artistic communications database desktop documentation

UCS

education office games printing home religion internet science multimedia security sociology system terminals text utilities

http://pypi.python.org/pypi?:action=browse

http://pypi.python.org/pypi

The capacity of being everywhere or in all places at the same time.

#### O.E.D.

The capacity of being everywhere or in all places at the same time.

Now!

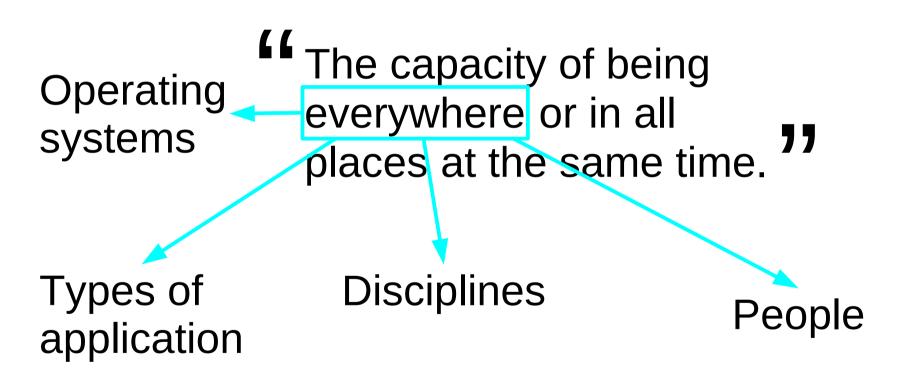

### **Operating Systems**

#### Unix

Linux, MacOS X, BSD, AIX, Solaris, Irix, ...

#### MS Windows DOS, CE, 2K, ME, NT, XP, Vista, 7.

#### Others

VMS, zOS, OS/2, OS/400, BeOS, iPod, Palm, QNX, ...

### Python

- Interpreted language
  - Cross-platform (Unix/Linux, Windows, Mac OS X, etc)
- $\rightarrow$  Strict about its syntax (unlike Perl)
  - **Object oriented:** 
    - Completely. Everything's an object.
- $\rightarrow$  Does its own garbage collection
  - Dynamically typed
     Strongly typed

#### Implementations

**CPython** Unix

#### IronPython

.NET

Jython

Java

Stackless

Multi-threaded

### Applications

Network services

Web applications

**Graphical applications** 

**Command line applications** 

Instrumentation control

Embedded systems

#### Network services

#### EVE Online MMORPG 300,000+ players Stackless Python

### Web applications

Django

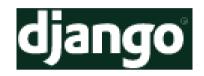

Turbogears

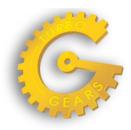

Zope (Plone)

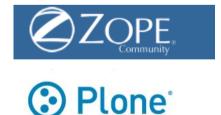

UCS

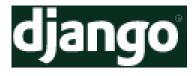

### Web applications

lawrence.com

The Washington Post

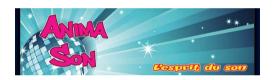

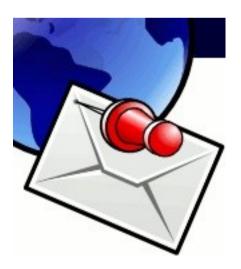

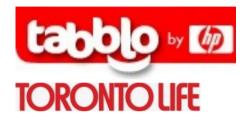

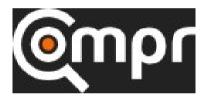

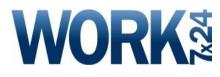

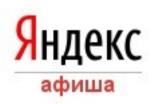

### Web applications

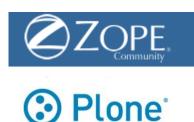

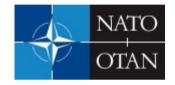

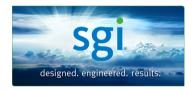

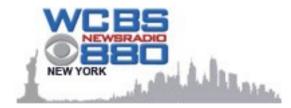

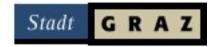

### Graphical applications

| •                         | id you know      |         | _ <b> </b>                                                                   | )    |  |
|---------------------------|------------------|---------|------------------------------------------------------------------------------|------|--|
| The UCS offers a range    | of courses       |         |                                                                              | 1112 |  |
| 1 Information             |                  |         | The tip box reveals a random useful fact about the PWF each time you log in. |      |  |
| ✓ Show tips at login?     | 🖕 <u>B</u> ack 🧼 | Eorward | Close                                                                        |      |  |
| 1111111111111111111111111 | 1111111111       | 1111    | 1 A States                                                                   |      |  |

### GUI builders

| G~ | gui builder                                                                                                    | 9           |
|----|----------------------------------------------------------------------------------------------------|-------------|
|    | gui builder eclipse<br>gui builder for eclipse<br>gui builder java<br>gui builders                                           | Suggestions |
| Co | gui builder python<br>gui builder netbeans<br>gui builder for java<br>gui builder c++<br>gui builder tk<br>gui builder linux |             |

Java **Python** C++ Tk

### Command line

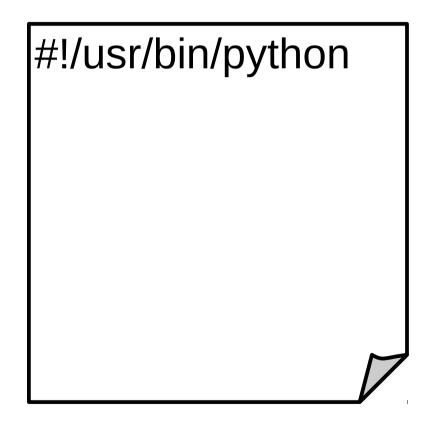

#### Scripts in /usr/bin

7% Ubuntu1% OpenSUSE

/usr/bin/command-not-found

#### Instrument control

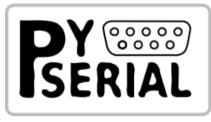

Serial port

#### **PyVISA**

Virtual Instrument Software Architecture

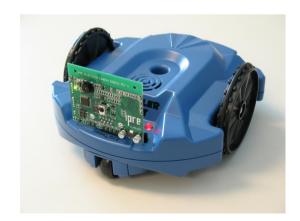

Institute for Personal Robots in Education

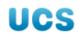

### Embedded systems

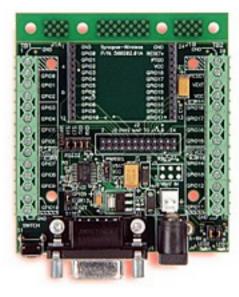

"...IEEE802.15.4 based, auto-forming, multi-hop, instant-on, mesh network stack combined with an embedded Python interpreter for running application code."

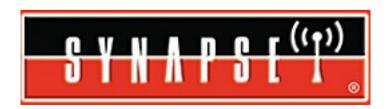

### Disciplines

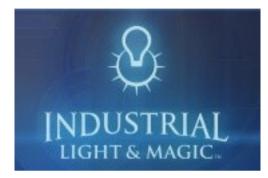

Disnep

#### Artistic

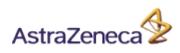

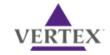

#### Pharmaceuticals

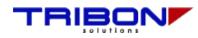

Ship building

Space travel

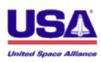

UCS

### Academic disciplines

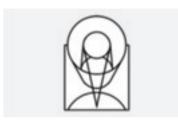

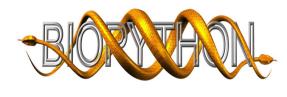

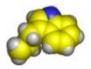

Astronomy

**Bioinformatics** 

Chemistry

Zoological Data Processing

UCS

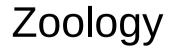

# Academic disciplines *not* in the sciences

#### Gutenkarte

**Book Catalog** 

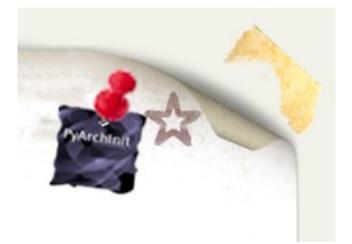

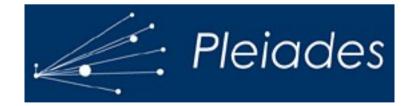

### ... in Cambridge

Smooth Particle Hydrodynamics Astronomy

"Basics of programming in Python" "Python Bioinformatics"

Biochemistry

Crystallography

**Compression algorithms Dimensional quantities** 

CIMR

Physics

<sup>44</sup> The capacity of being everywhere or in all places at the same time. **77** 

#### O.E.D.

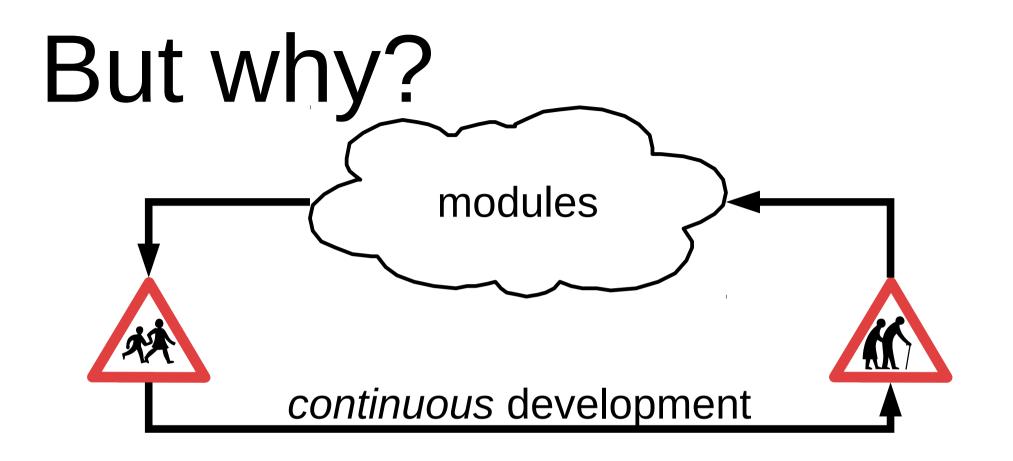

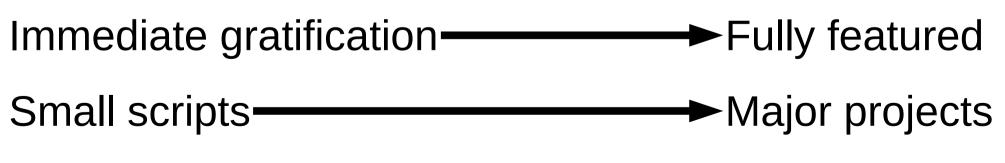

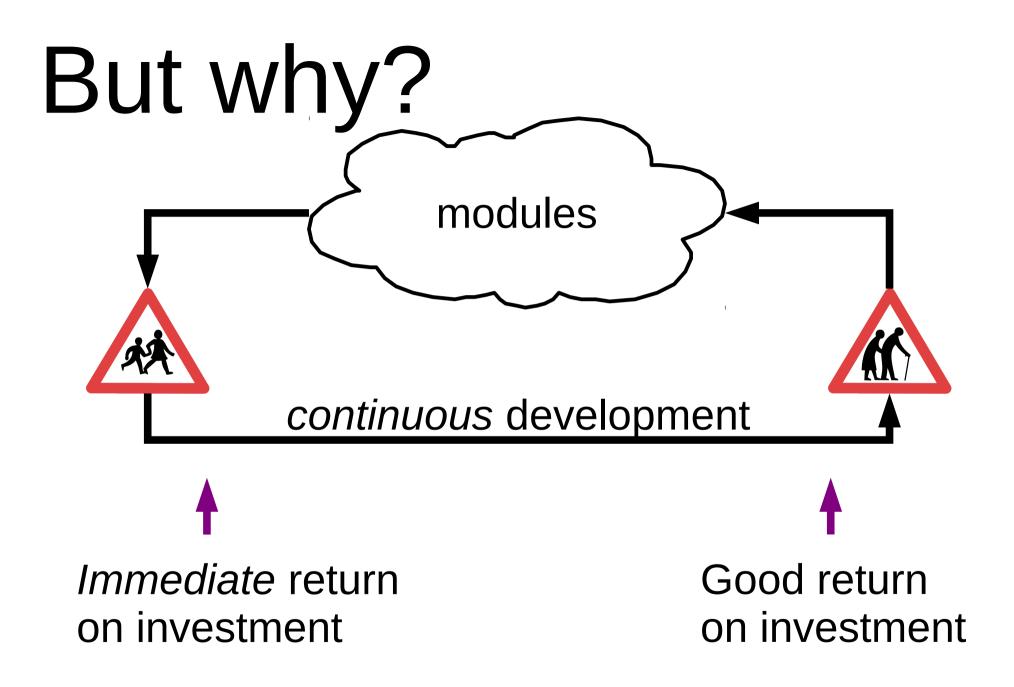

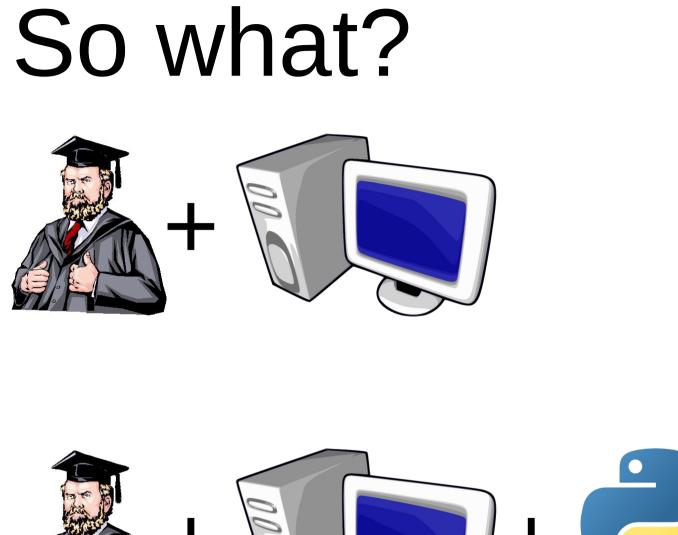

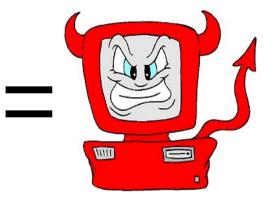

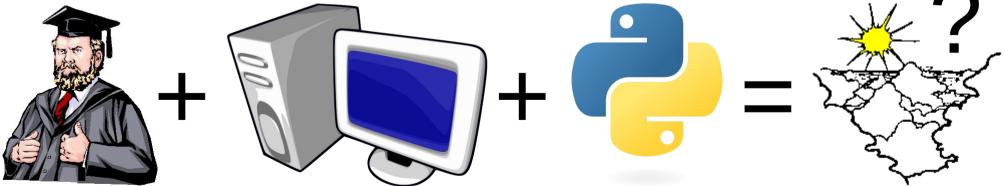

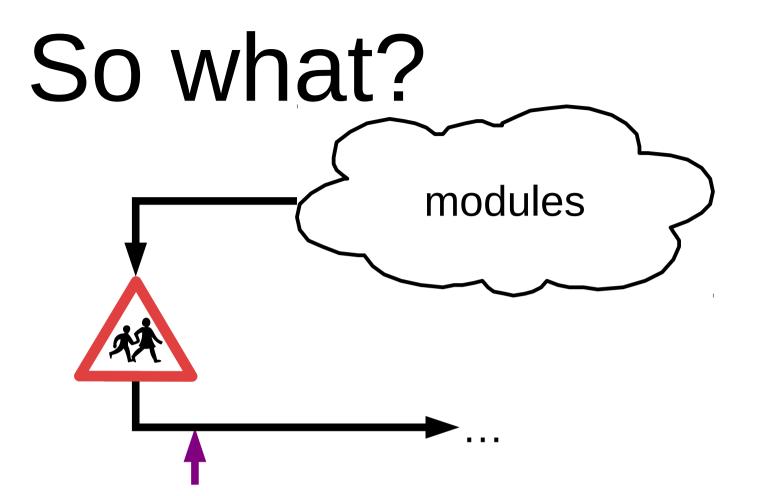

*Immediate* return on investment

Novel academic research possible

Powerful admin-y scripts are easy

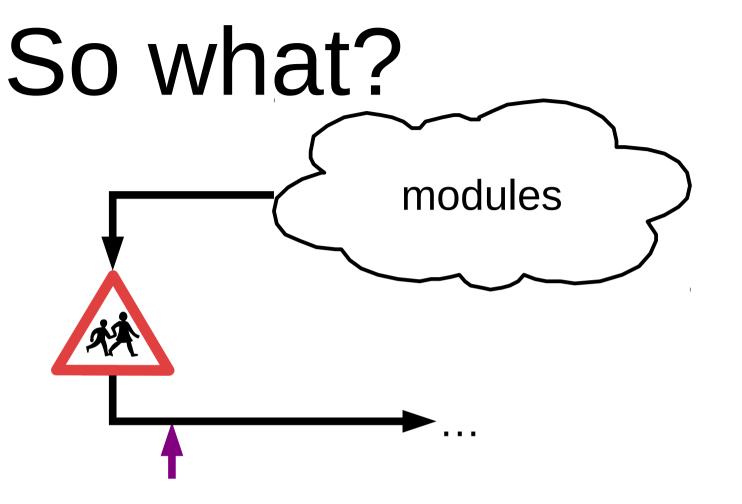

Easy to get started

Happy academics possible

Happy I.T. staff possible

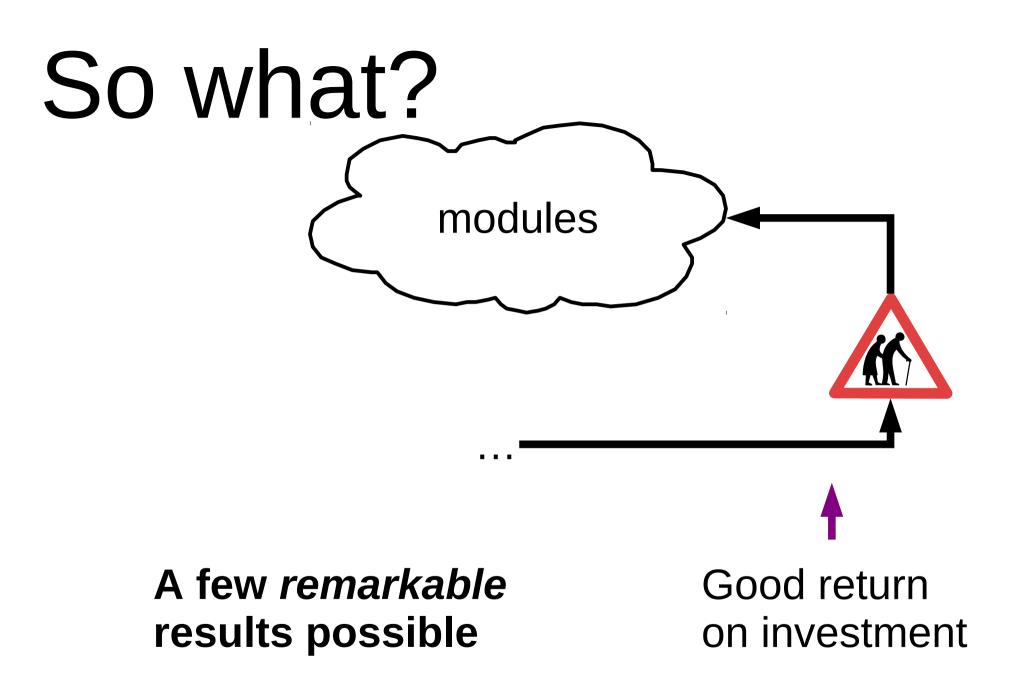

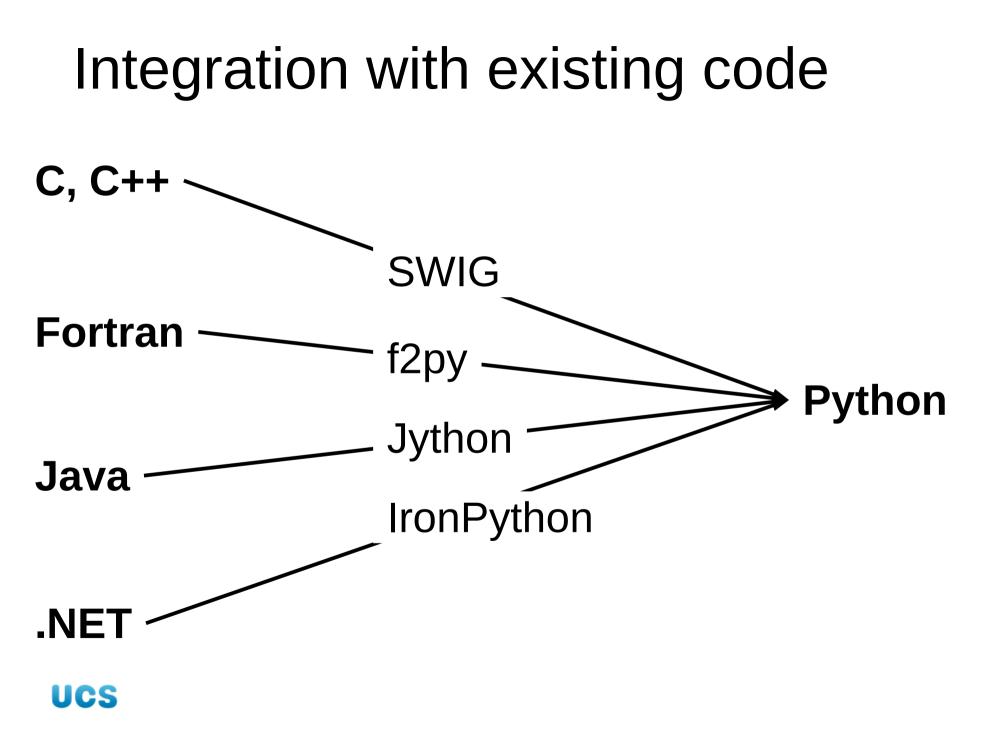

# So what should we do?

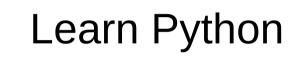

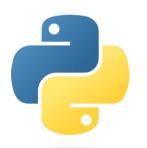

anic

ucs

**Encourage Python** 

Encourage programming

```
#include <stdio.h>
int main()
  int rc;
  rc = printf("Hello, world!\n");
  if (rc != 14)
  {
    perror("Failed to print");
    return(1);
  }
  return(0);
```

#### print ('Hello, world!')

```
#include <stdio.h>
int main()
{
    printf("Hello, world!\n");
    return(0);
}
```

# try: print ('Hello, world!') except: pass

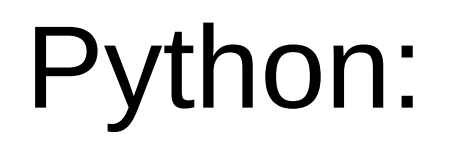

#### Ubiquitous

#### Good place to start

Good "return on investment"

## Two major versions in use: Python 2.x (2.7.2) and 3.x (3.2.1) Interpreted language Cross-platform (Unix/Linux, Windows, Mac OS X, etc) Strict about its syntax (unlike Perl) Object oriented: Completely. *Everything's* an object. Does its own garbage collection Dynamically typed Strongly typed

## Books on Python 2

Dive Into Python Mark Pilgrim Apress ISBN: 1-59059-356-1 http://diveintopython.org/ Best book on Python your presenter has found. (It was written for Python 2.3, though. Luckily, Python 2.4, 2.5 and 2.6 are very similar to Python 2.3.)

introduction to Python).

Python Programming: An Introduction to Computer Science First Edition John M. Zelle Franklin, Beedle & Associates,Inc. ISBN: 1-887902-99-6 http://mcsp.wartburg.edu/zelle/python/

Official Python documentation: http://docs.python.org/ UCS

### Books on Python 3

**Dive Into Python 3** 

Mark Pilgrim Apress ISBN: 1-430-22415-0 http://diveintopython3.org/

Python Programming: An Introduction to Computer Science Second Edition John M. Zelle Franklin, Beedle & Associates,Inc. ISBN: 1-590282-41-8 http://mcsp.wartburg.edu/zelle/python/

introduction to Python).

Official Python 3 documentation: http://docs.python.org/3.2/ UCS University of Cambridge Computing Service Python course notes are usually to be found at:

http://www-uxsup.csx.cam.ac.uk/courses/

# Questions?